# Exploring Peritumoral White Matter Fibers for Neurosurgical Planning

Sonia Pujol, Ph.D. Ron Kikinis, M.D.

Surgical Planning Laboratory
Harvard University

#### Clinical Goal

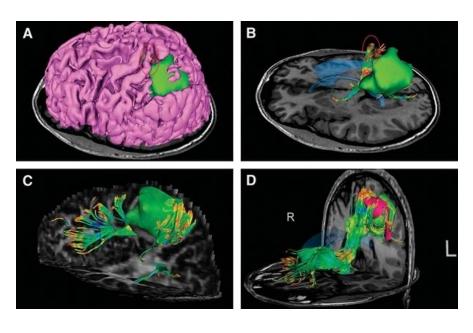

Image Courtesy of Dr. Alexandra Golby, Brigham and Women's Hospital, Boston, MA..

Diffusion Tensor Imaging (DTI)
Tractography has the potential
to bring valuable spatial
information on tumor
infiltration and tract
displacement for neurosurgical
planning of tumor resection.

#### Clinical Case

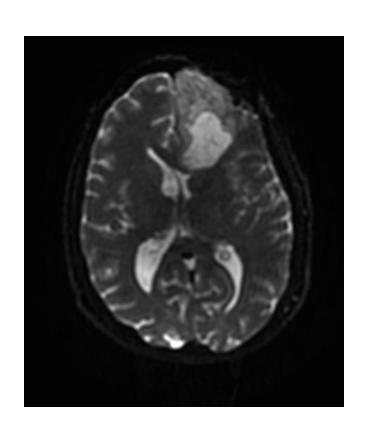

- 35 year-old male diagnosed with Glioblastoma multiforme (GBM)
- Diffusion Weighted Imaging (DWI) acquisition for neurosurgical planning
   (White Matter Exploration Dataset)

#### Clinical Goal

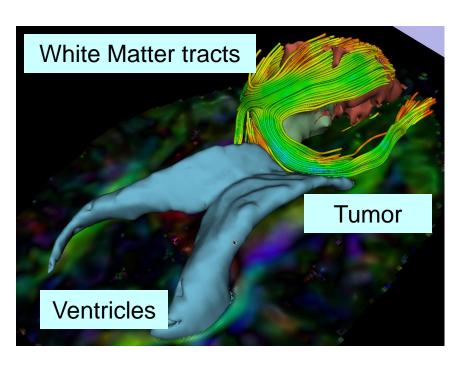

The goal of this tutorial is to explore white matter fibers surrounding a tumor using Diffusion Tensor Imaging (DTI) Tractography.

### Overview of the analysis pipeline

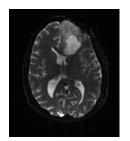

Part 1: Loading & Visualization of Diffusion Data

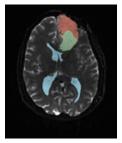

Part 2: Segmentation of the ventricles, and solid and cystic parts of the tumor

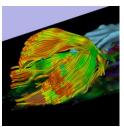

Part 3: Tractography reconstruction of the white matter fibers in the peri-tumoral volume

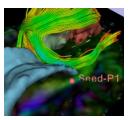

Part 4: Tractography exploration of the ipsilateral and contralateral side

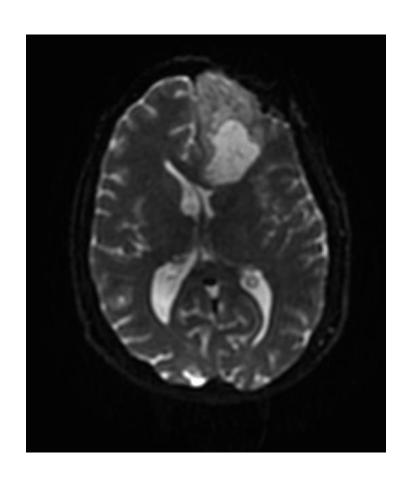

# Part 1: Loading and Visualization of Diffusion Data

#### Diffusion Tensor Imaging

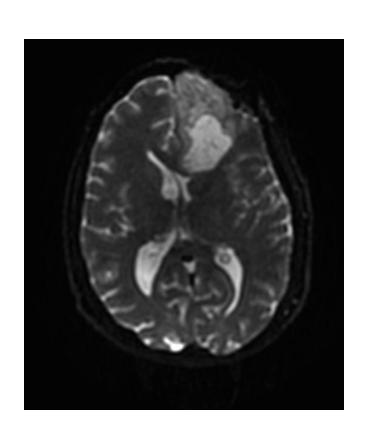

$$S_i = S_0 e^{-b\hat{g}i^T \underline{D}\hat{g}_i}$$

(Stejskal and Tanner 1965, Basser 1994)

$$\mathbf{\underline{D}} = \begin{bmatrix} D_{xx} & D_{xy} & D_{xz} \\ D_{yx} & D_{yy} & D_{yz} \\ D_{zx} & D_{zy} & D_{zz} \end{bmatrix}$$

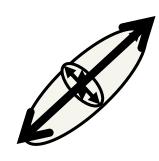

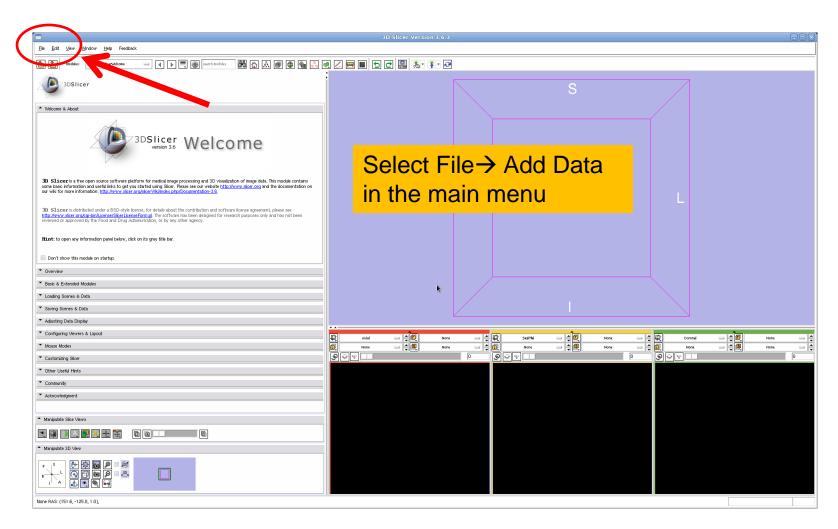

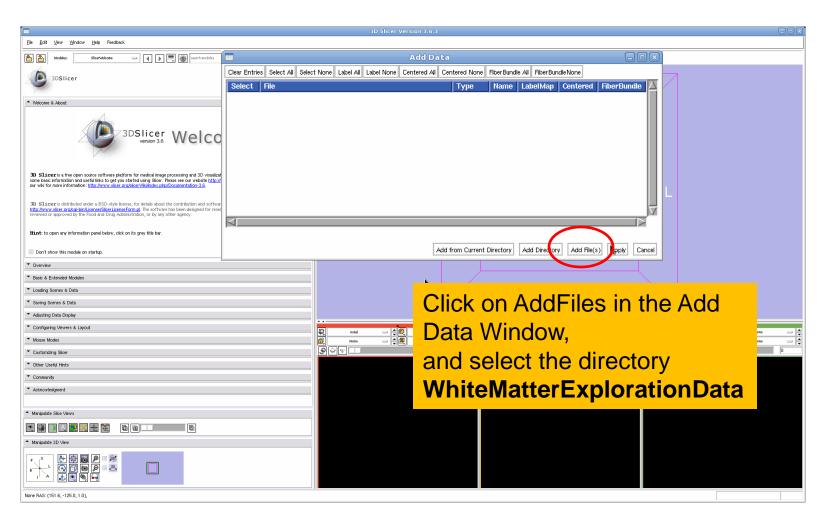

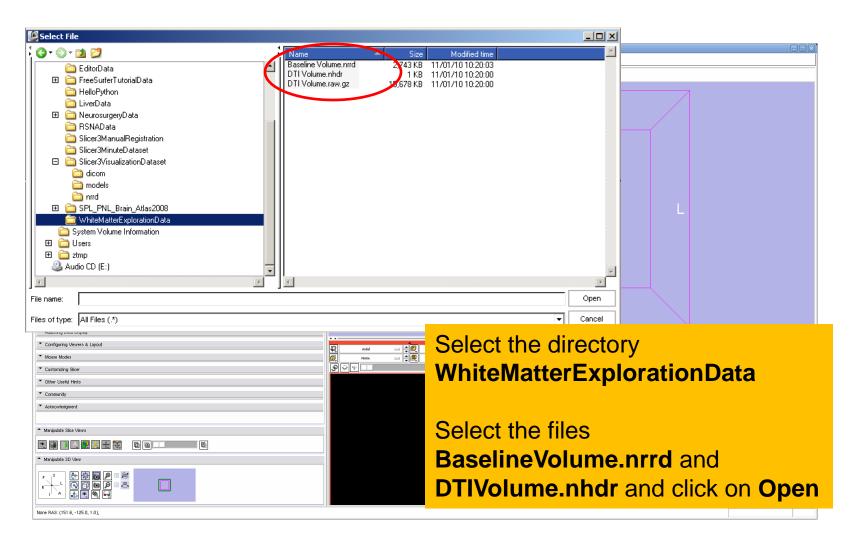

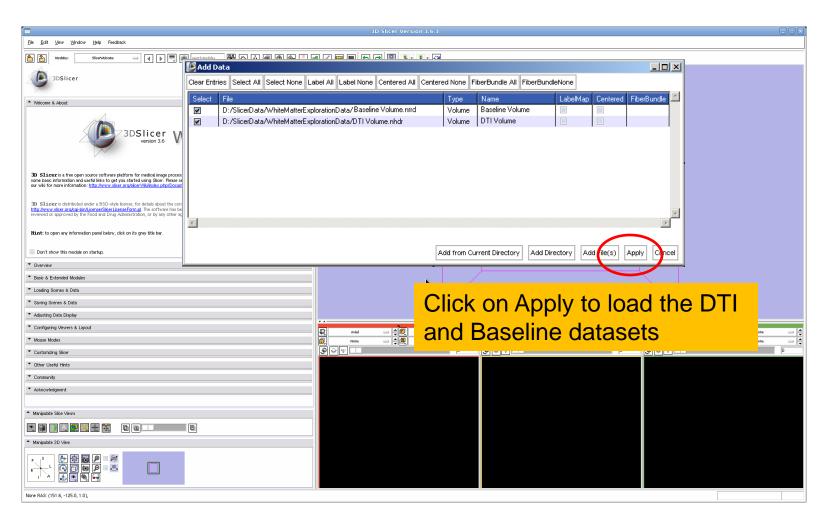

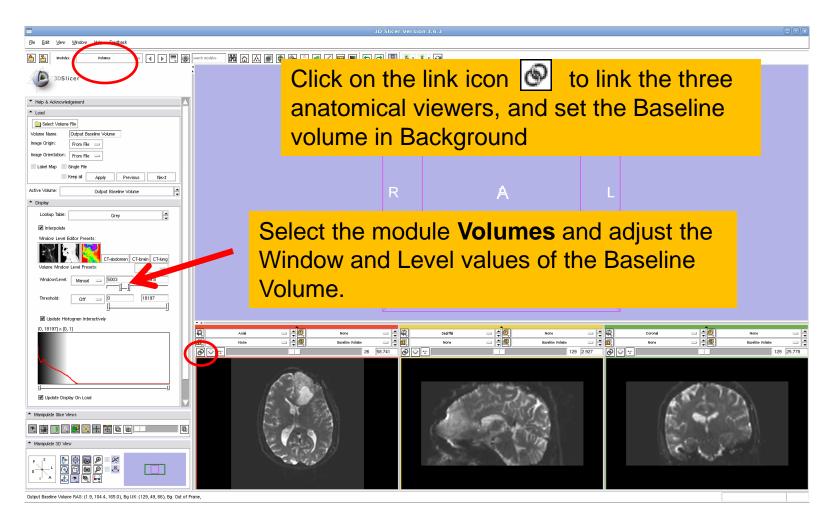

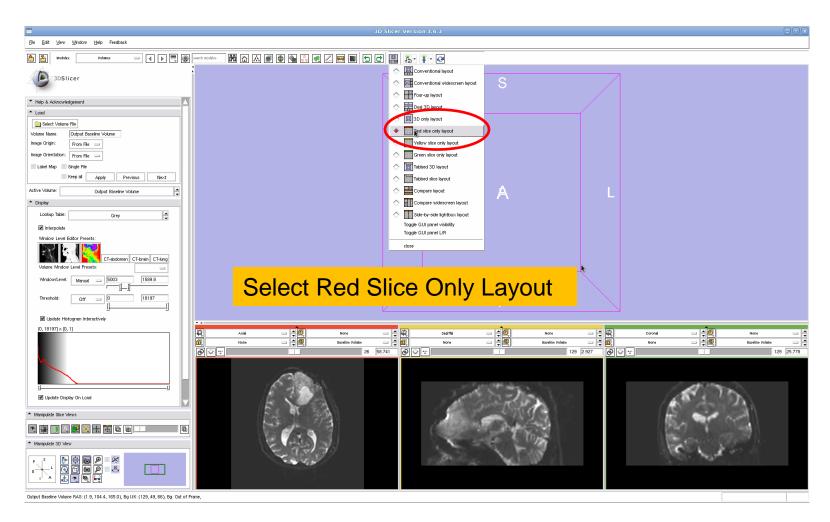

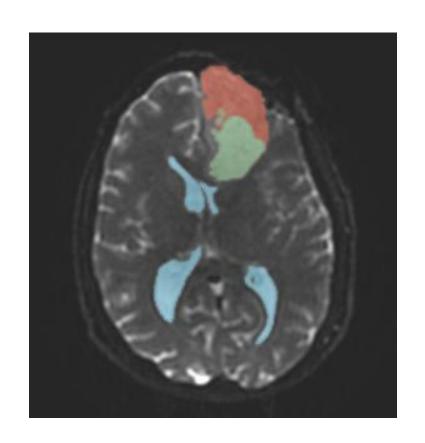

# Part 1: Segmenting the tumor and ventricles

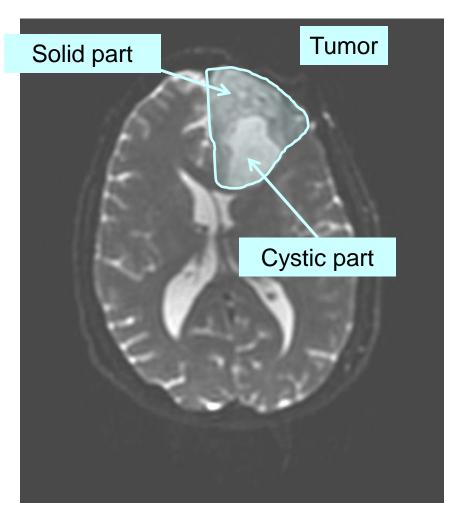

The tumor in this clinical case is composed of two parts: a solid part, and a cystic part.

In this section, we'll segment the different parts of the tumor using a Grow Cut Segmentation algorithm.

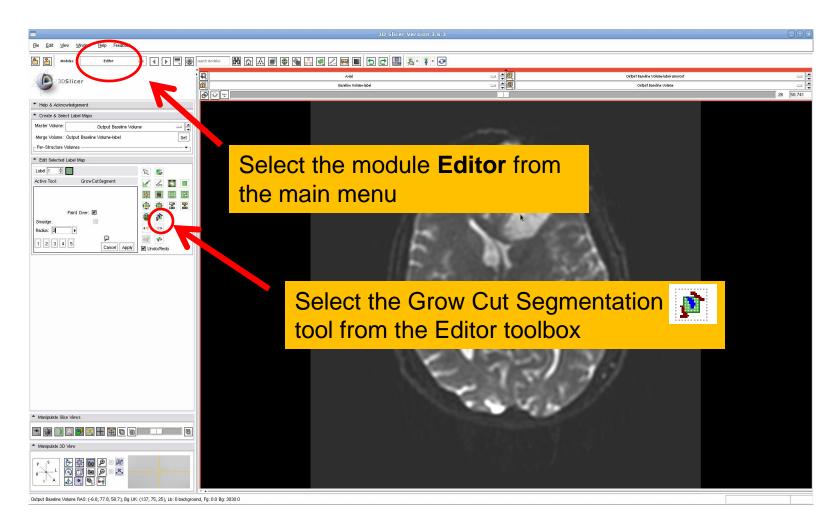

#### **Grow Cut Segmentation**

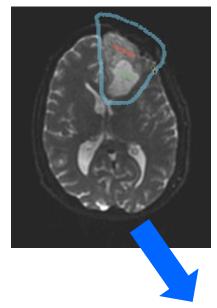

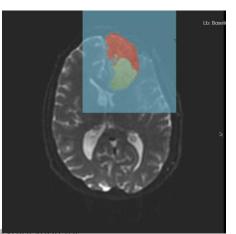

- The Grow Cut Segmentation method is a competitive region growing algorithm using Cellular Automata.
- The algorithm performs multi-label image segmentation using a set of user input scribbles.
- V. Vezhnevets, V. Konouchine. "Grow-Cut" Interactive Multi-Label N-D Image
  Segmentation". *Proc. Graphicon*. 2005.
  pp. 150–156.

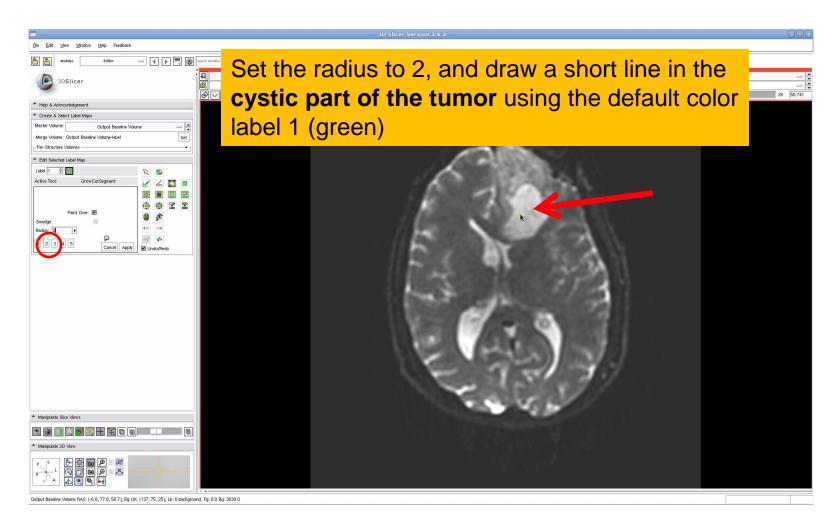

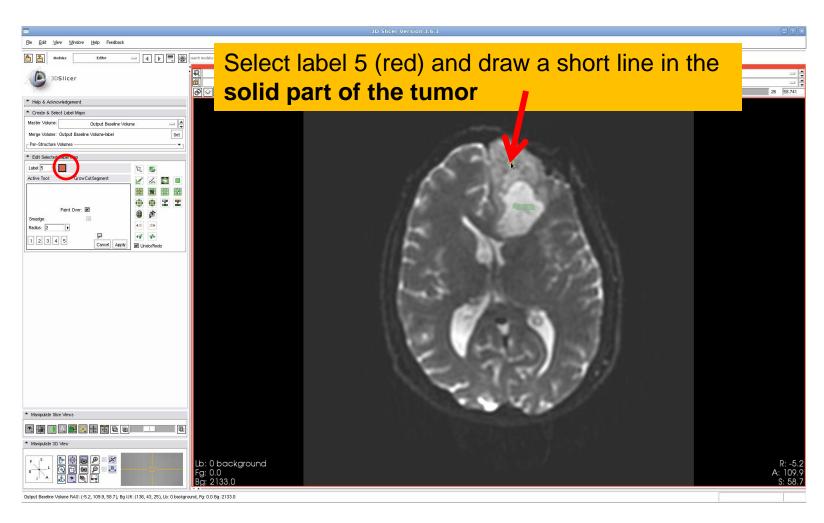

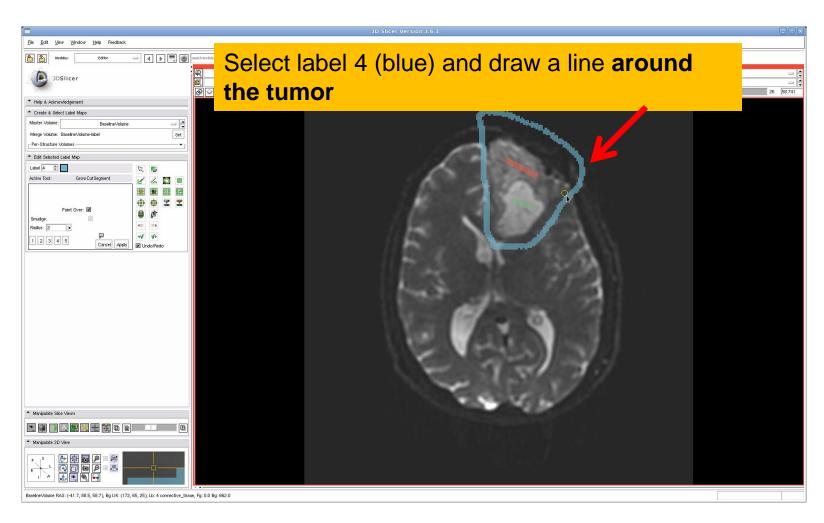

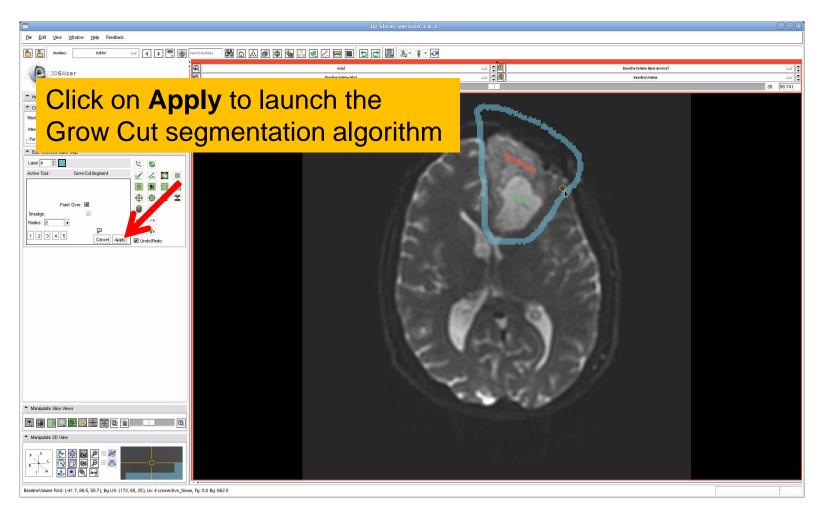

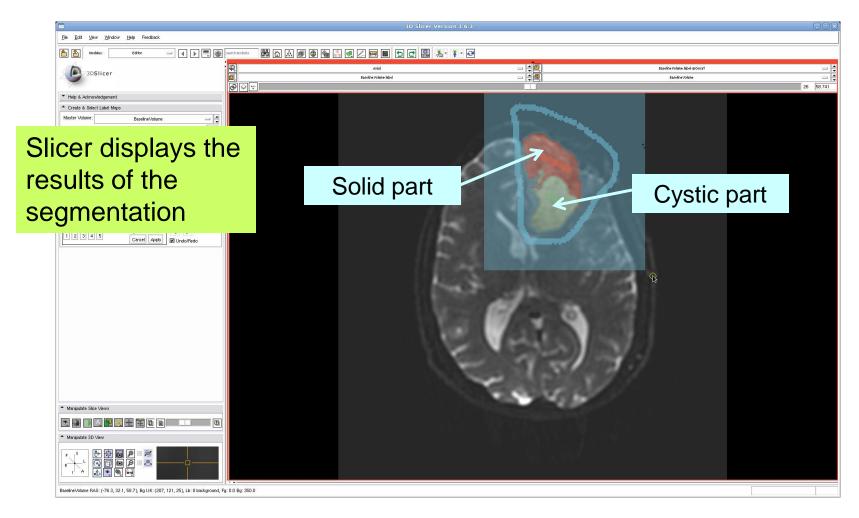

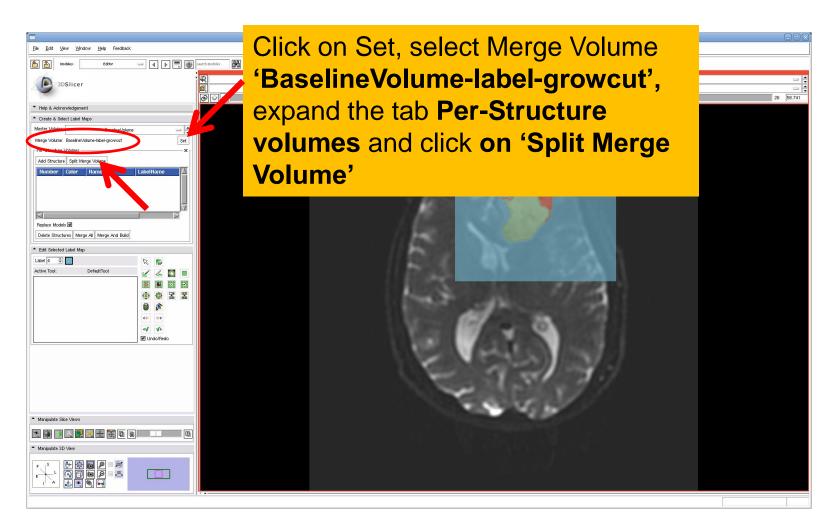

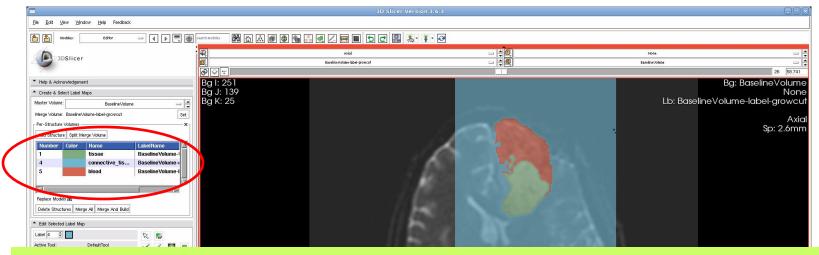

The label map **BaselineVolume-label-growcut** has been split into three volumes:

- -BaselineVolume-tissue-label (label1): cystic part of the tumor
- -BaselineVolume-connective\_tissue-label (label 4): ventricles
- -BaselineVolume-blood-label (label 5): solid part of the tumor

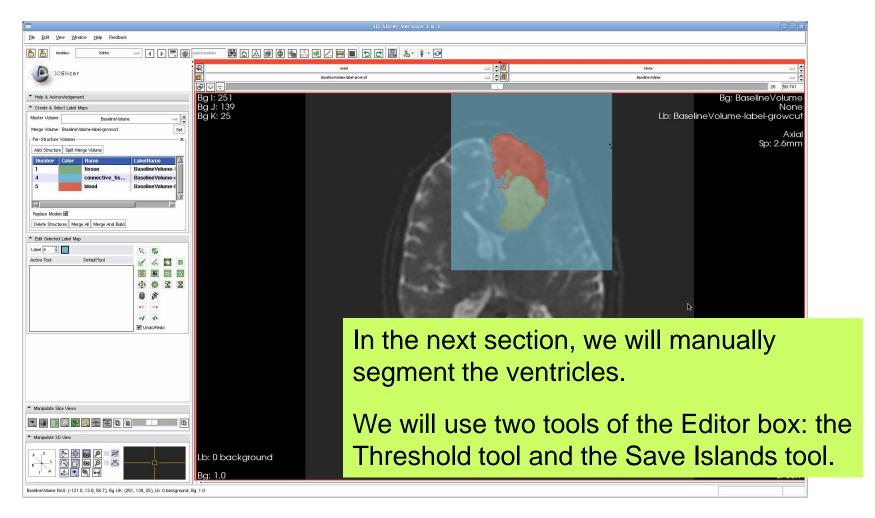

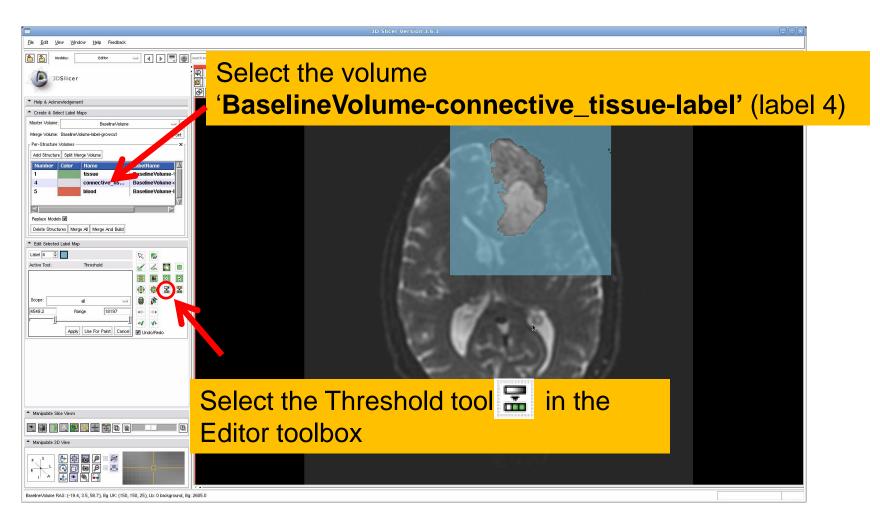

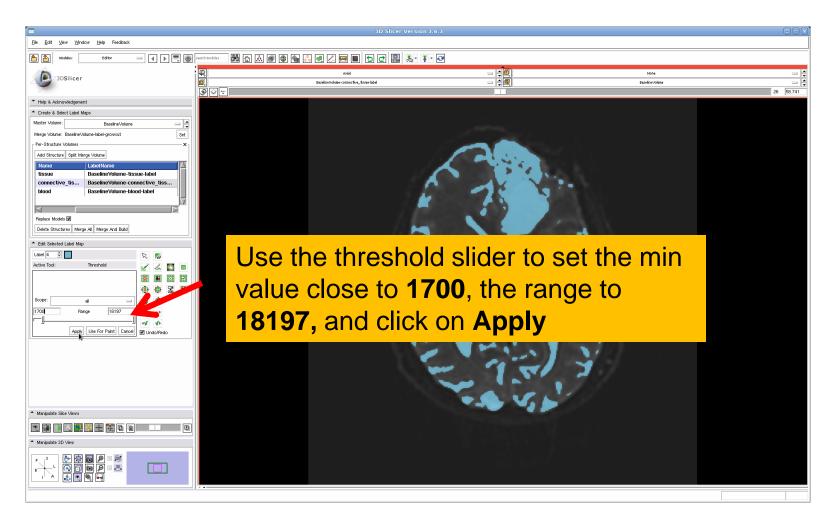

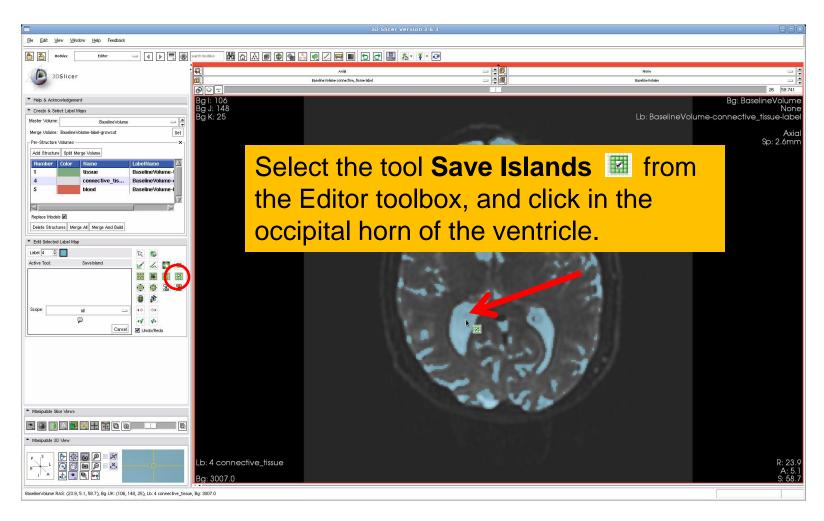

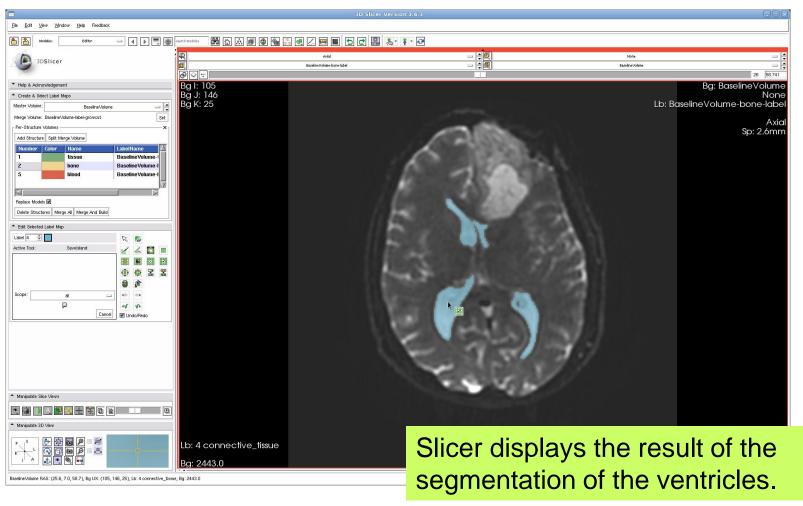

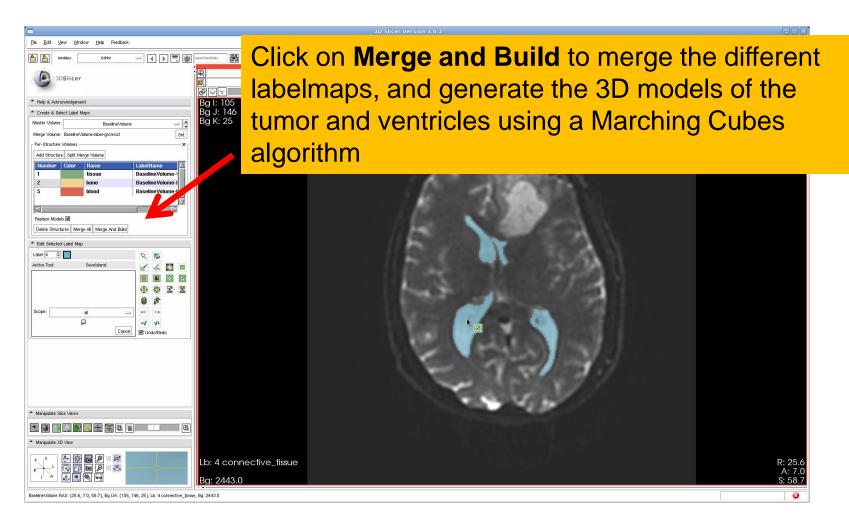

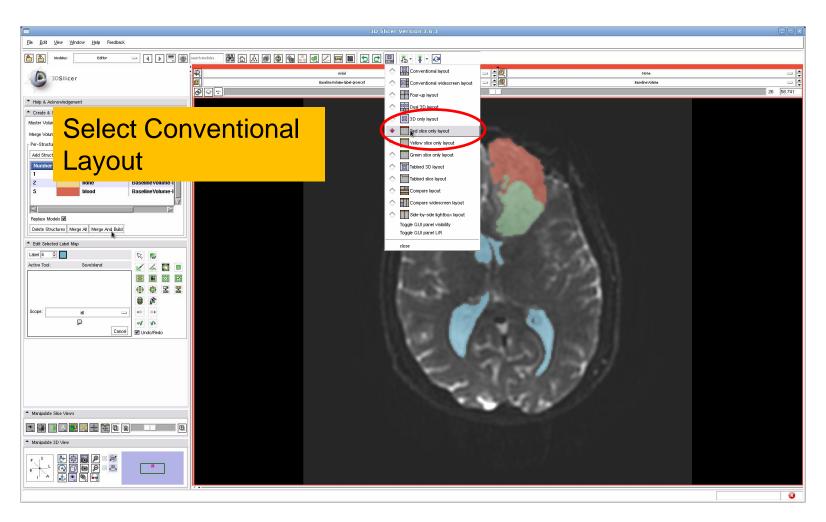

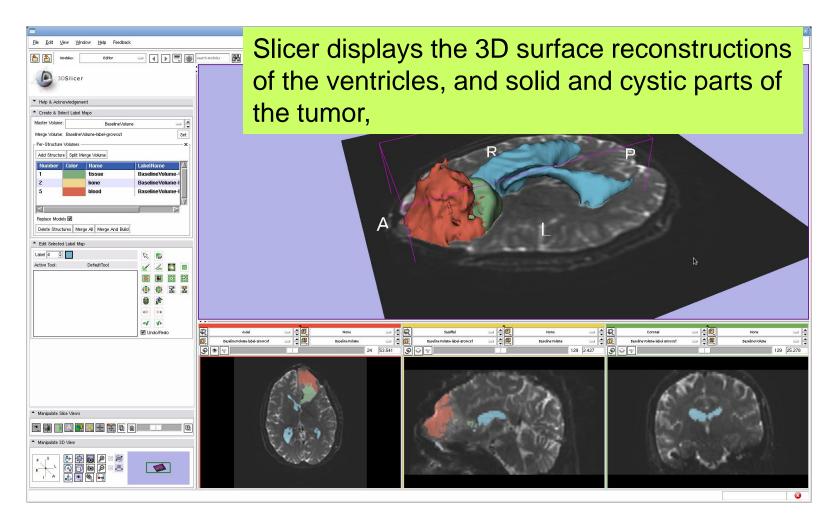

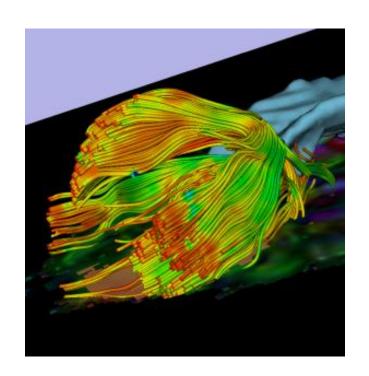

Part 2: Tractography exploration of peritumoral white matter fibers

#### Definition of the peri-tumoral volume

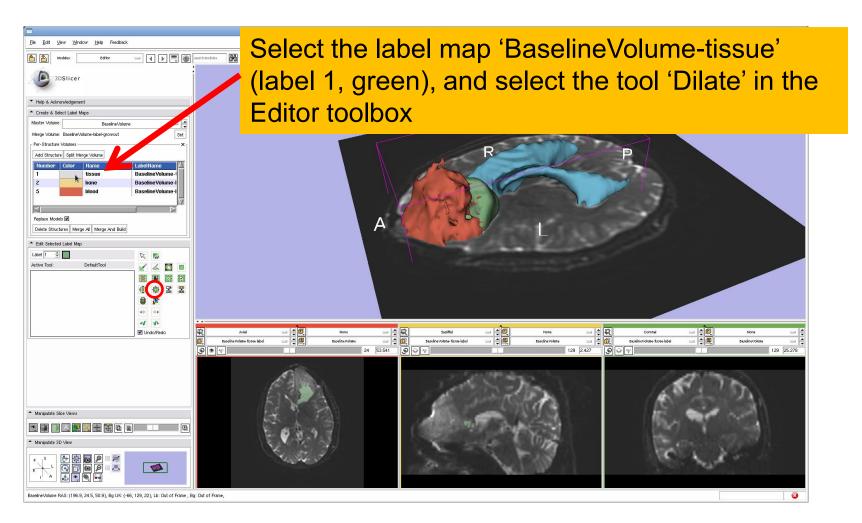

#### Definition of the peri-tumoral volume

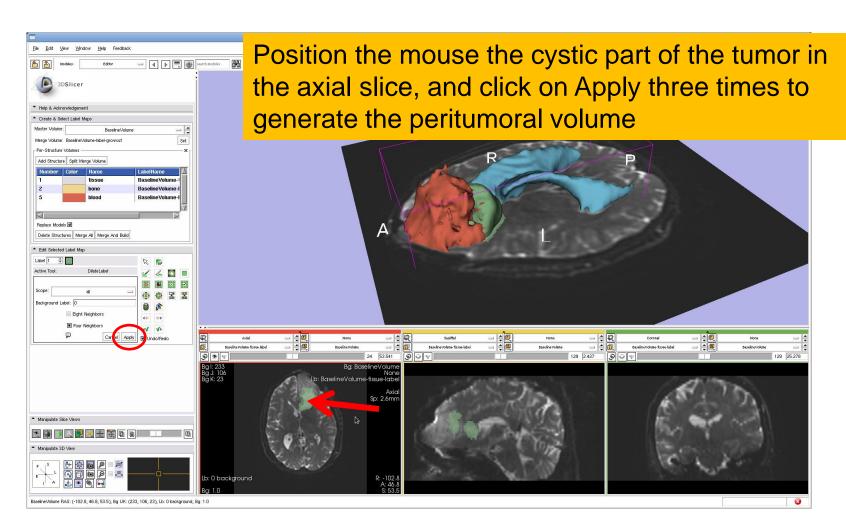

#### Visualization of the DTI Volume

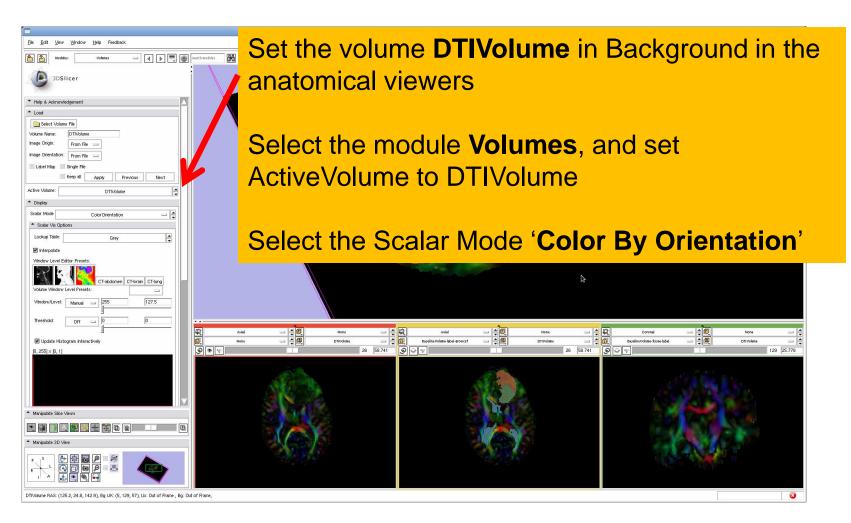

#### Tractography Parameters

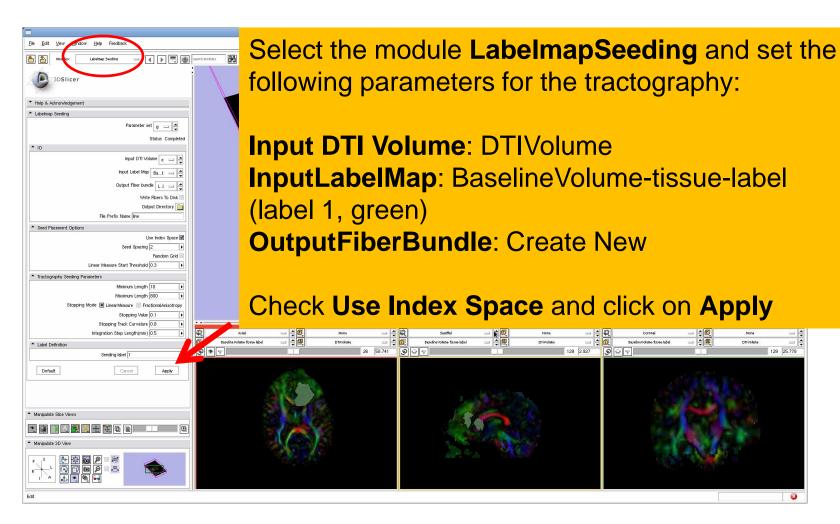

#### Tractography Results

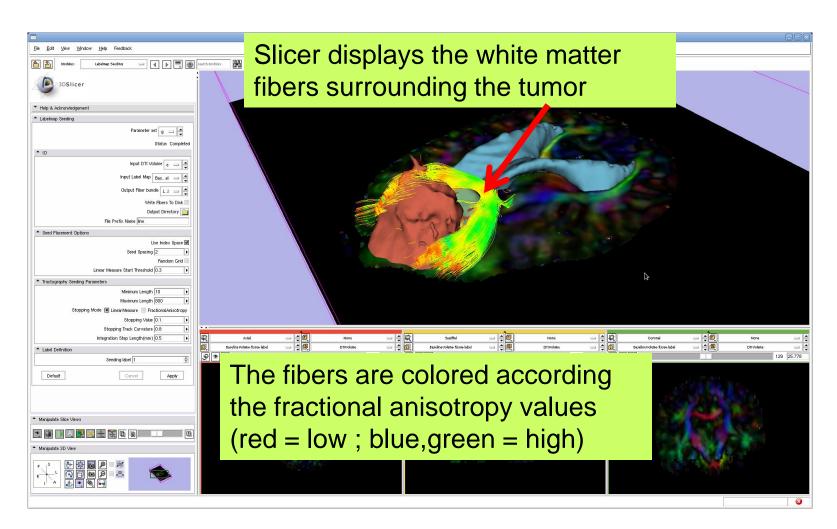

#### Tractography Results

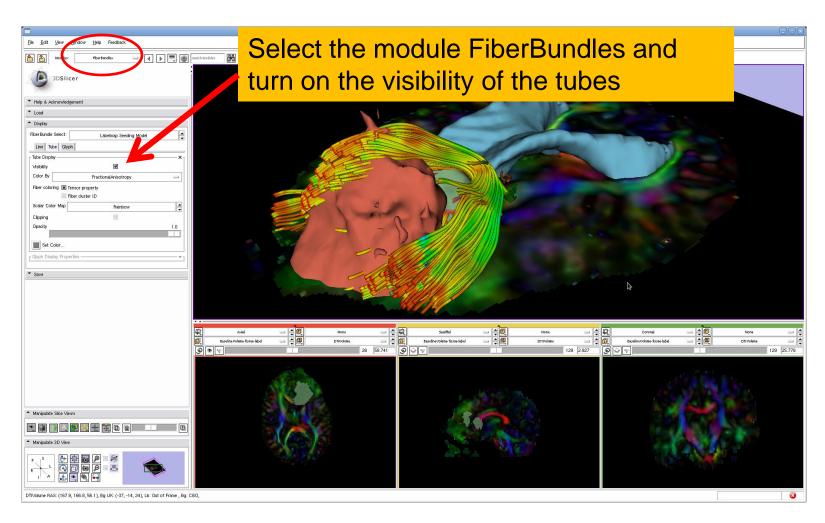

#### Tractography Results

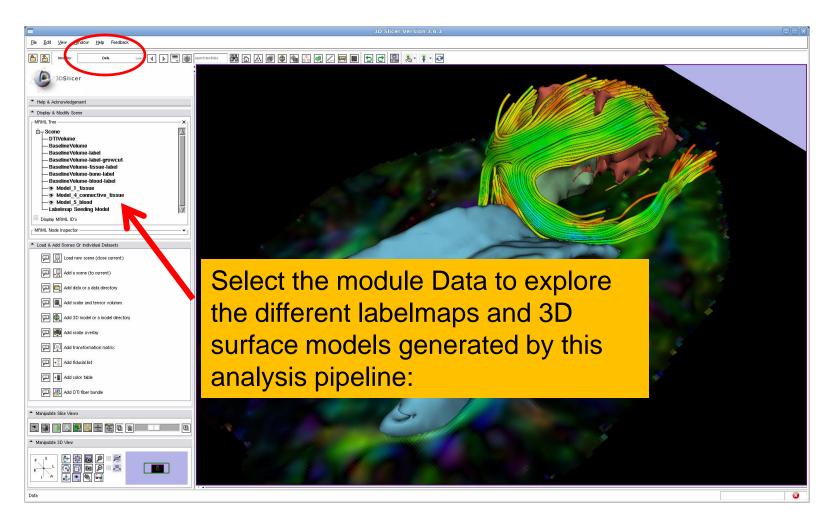

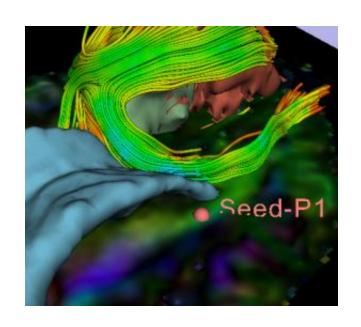

Part 4: Tractography exploration of the ipsilateral and contralateral side

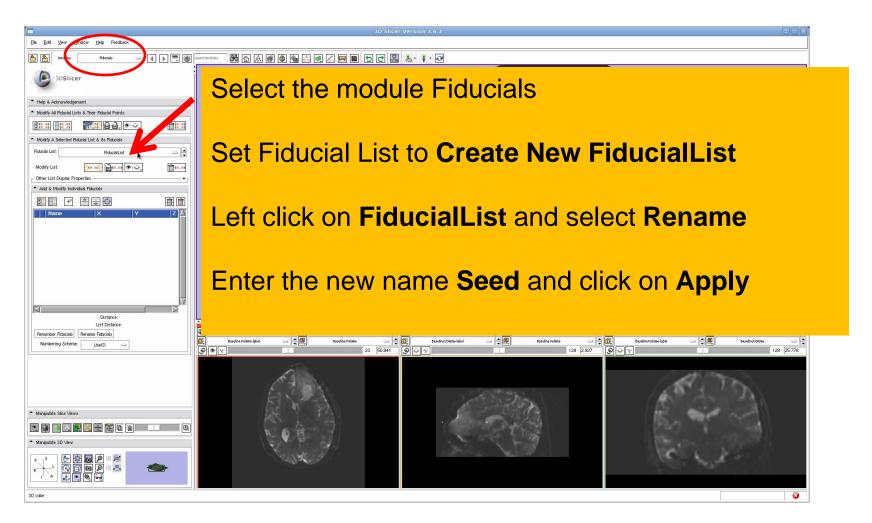

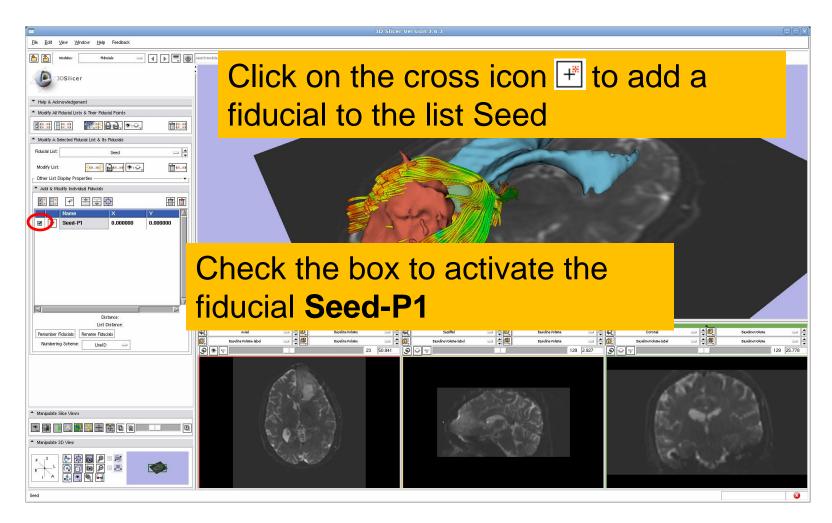

### Fiducial Seeding

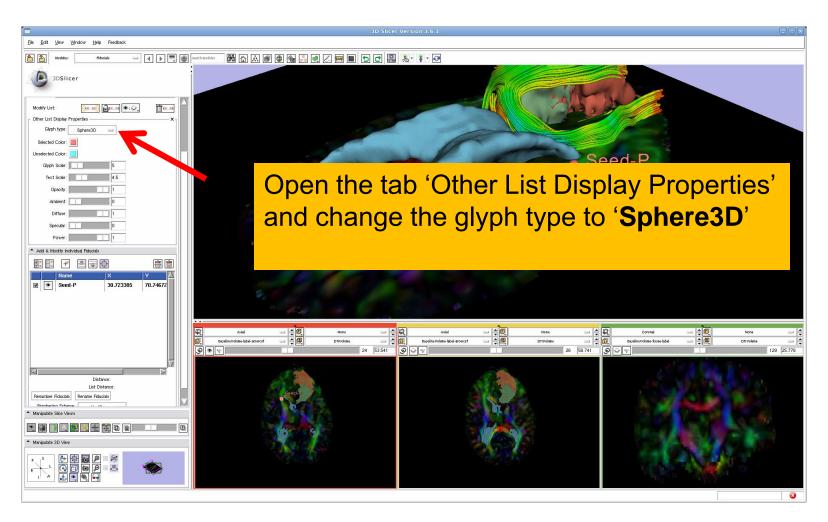

### Fiducial Seeding

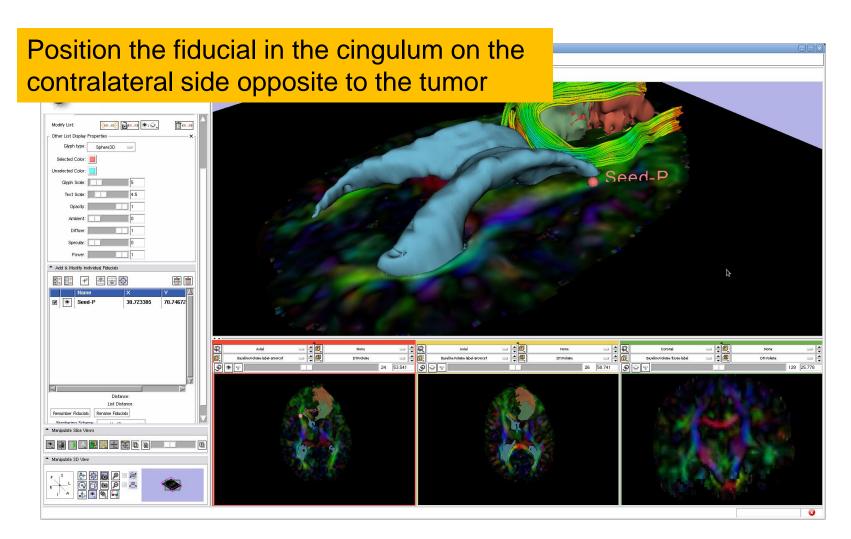

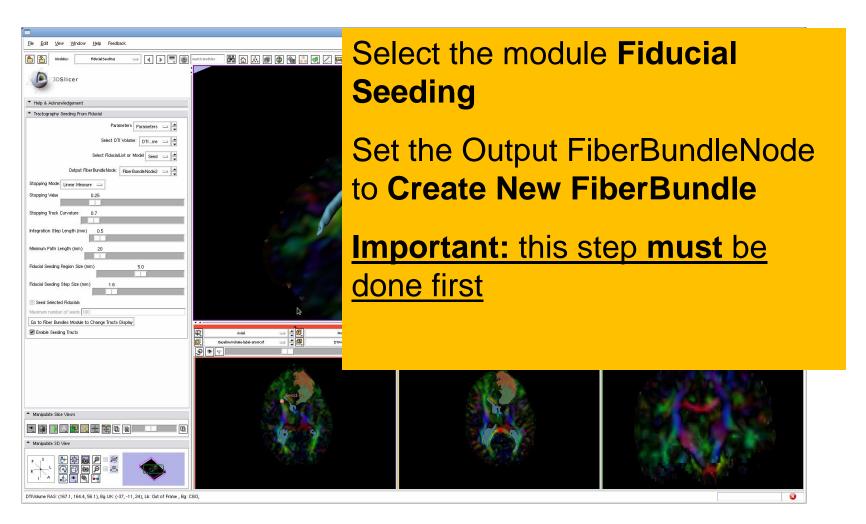

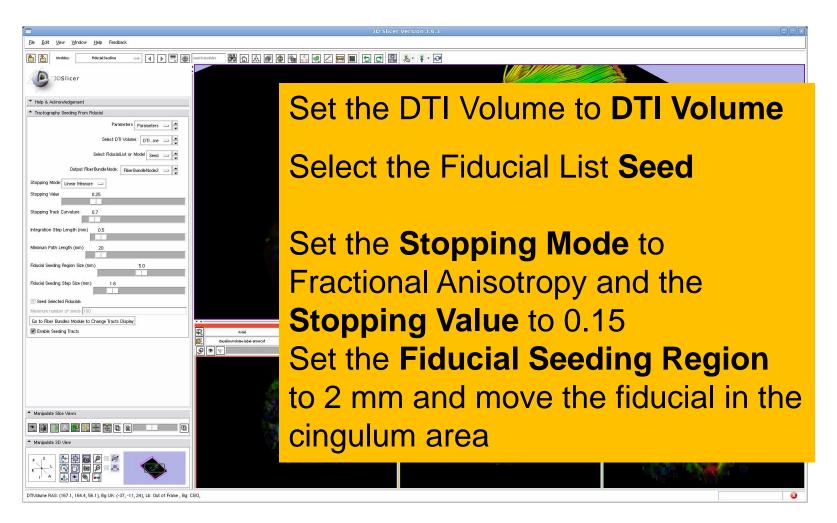

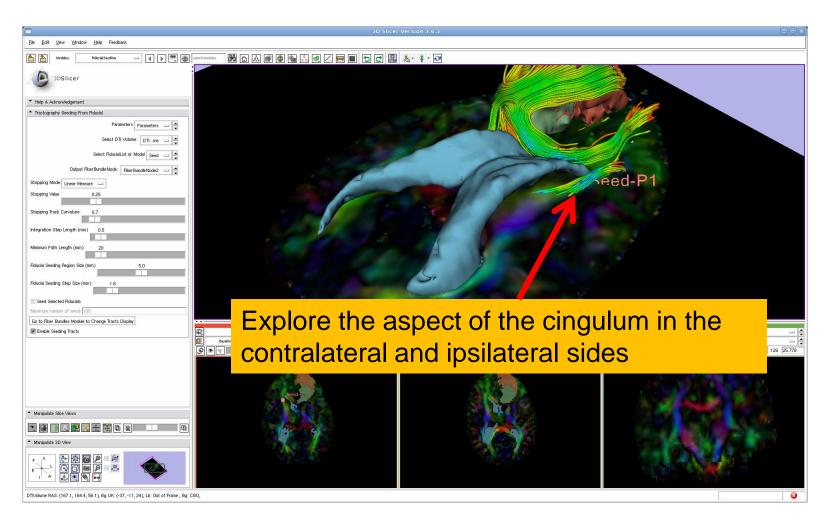

#### 14th International Conference on Medical Image Computing and Computer Assisted Intervention

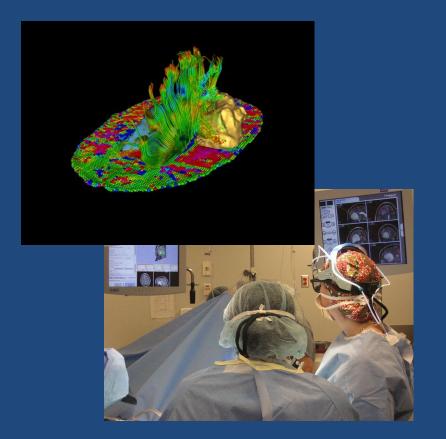

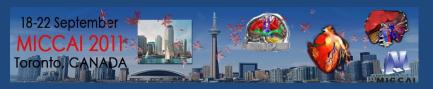

# DTI Tractography for Neurosurgical Planning: A Grand Challenge

MICCAI 2011 Workshop Sunday September 18, 9am-6pm Westin Harbour Castle Toronto, Canada

#### **Workshop Faculty**

Sonia Pujol, PhD, Surgical Planning Laboratory, Harvard Medical School
Ron Kikinis, MD, Surgical Planning Laboratory, Harvard Medical School
Alexandra Golby, MD, Brigham and Women's Hospital, Harvard Medical School
Guido Gerig, PhD, The Scientific Computing and Imaging Institute, University of Utah
Martin Styner, PhD, Neuroimage Research and Analysis Laboratory, University of North Carolina
William Wells, PhD, Surgical Planning Laboratory, Harvard Medical School
Carl-Fredrik Westin, PhD, Laboratory of Mathematics in Imaging, Harvard Medical School
Sylvain Gouttard, MSc, The Scientific Computing and Imaging Institute, University of Utah

National Alliance for Medical Image Computing

## Neurosurgical Planning Workshop,

September 18, 2011 - Toronto

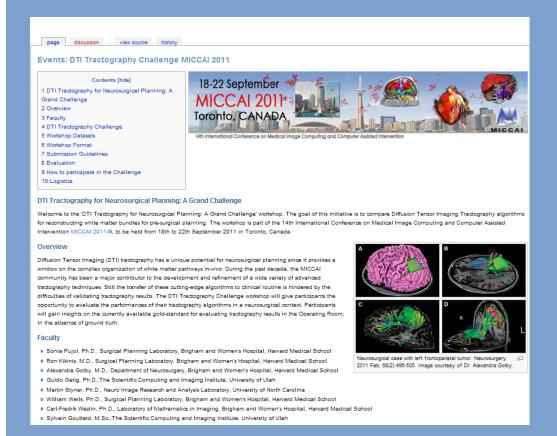

DTI Tractography for Neurosurgical Planning: A Grand Challenge

September 18, 2011 MICCAI 2011 Conference The Westin Harbor Castle Toronto, Canada

http://www.na-mic.org/Wiki/index.php/Events: DTI Tractography Challenge MICCAI 2011

#### Conclusion

- Fully integrated pipeline for semi-automated tumor segmentation and white matter tract reconstruction
- 3D interactive exploration of the white matter tracts surrounding a tumor (peri-tumoral tracts) for neurosurgical planning

#### Acknowledgments

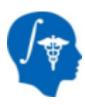

National Alliance for Medical Image Computing (NA-MIC)
NIH U54EB005149

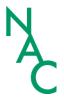

Neuroimage Analysis Center (NAC) NIH P41RR013218